# $\mathbf{P}\textcircled{s} \mathrm{E} \mathbf{A}^{\mathrm{\scriptscriptstyle{0}}}$  ICEAA Exams Formulae & Study Tips  $\mathbf{C}\textcircled{s} \mathrm{E} \mathbf{A}^{\mathrm{\scriptscriptstyle{0}}}$

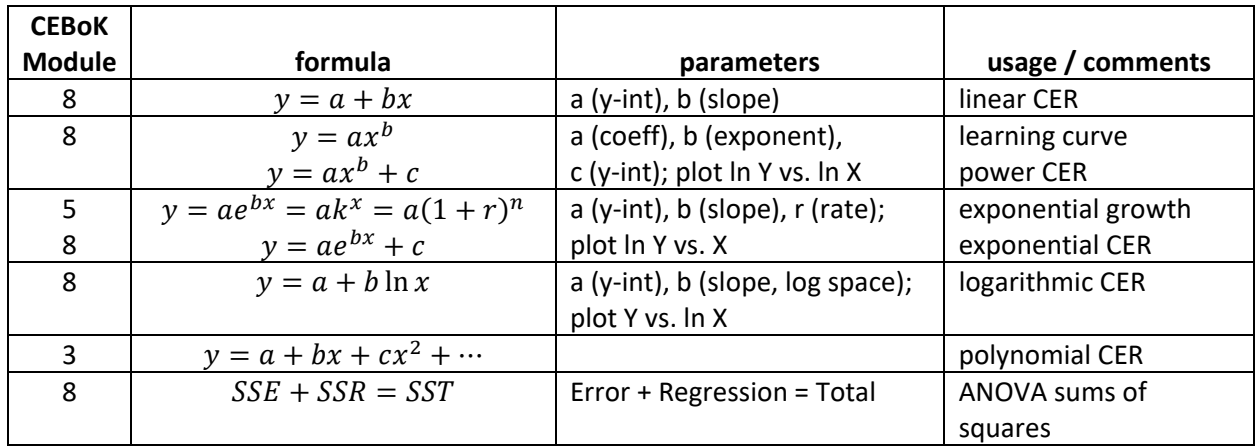

#### **Formulae You Should Already Know**

#### **Formulae You Will Be Given (or not)**

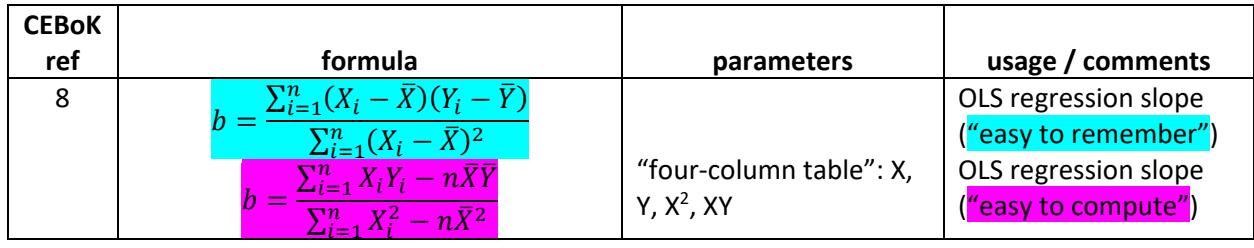

#### **Test-Taking Tips**

- **Time management**: Work quickly but not hastily. Skip tough problems and come back to them later.
- **Eliminate answers**: If you can eliminate certain answers as implausible, you'll increase your chances, even if you have to guess.
- **Work backward from answers**: On a multiple-choice test, it is sometimes easier to test each answer to see whether it works than to solve directly for the correct answer.
- **Look for "sanity checks"**: Is your numerical answer reasonable when compared with the problem inputs? Use intuition, numeracy, or rules of thumb. If you're doing inflation, costs should be higher in the future and lower in the past; weighted indices should be greater than raw indices. If you're doing learning curve, CUMAV should produce steeper learning than Unit Theory with the same nominal LCS.
- **Always guess!** There is no penalty for guessing. Never leave a question blank.

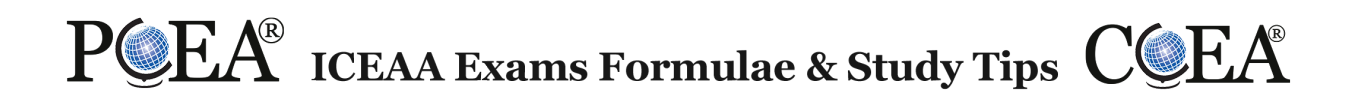

## **Formulae to Memorize for the Exam**

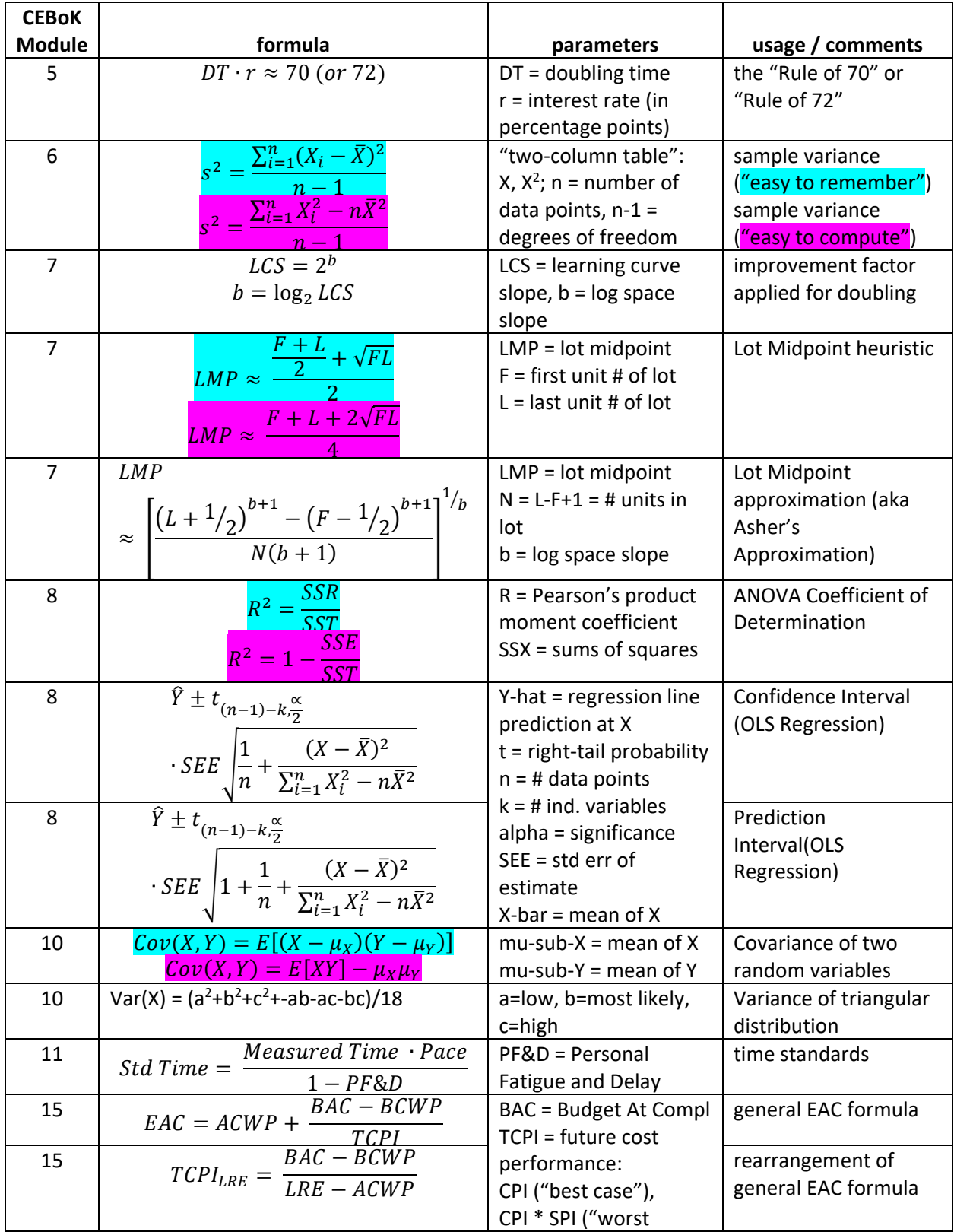

# POEA ICEAA Exams Formulae & Study Tips COEA

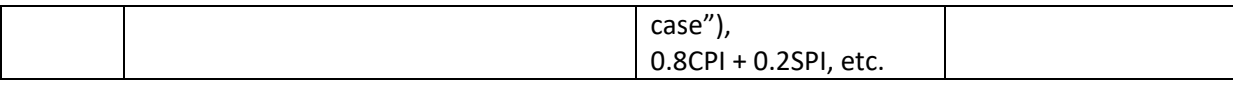

## **Formulae** *Not* **to Memorize (Just Understand the Concept)**

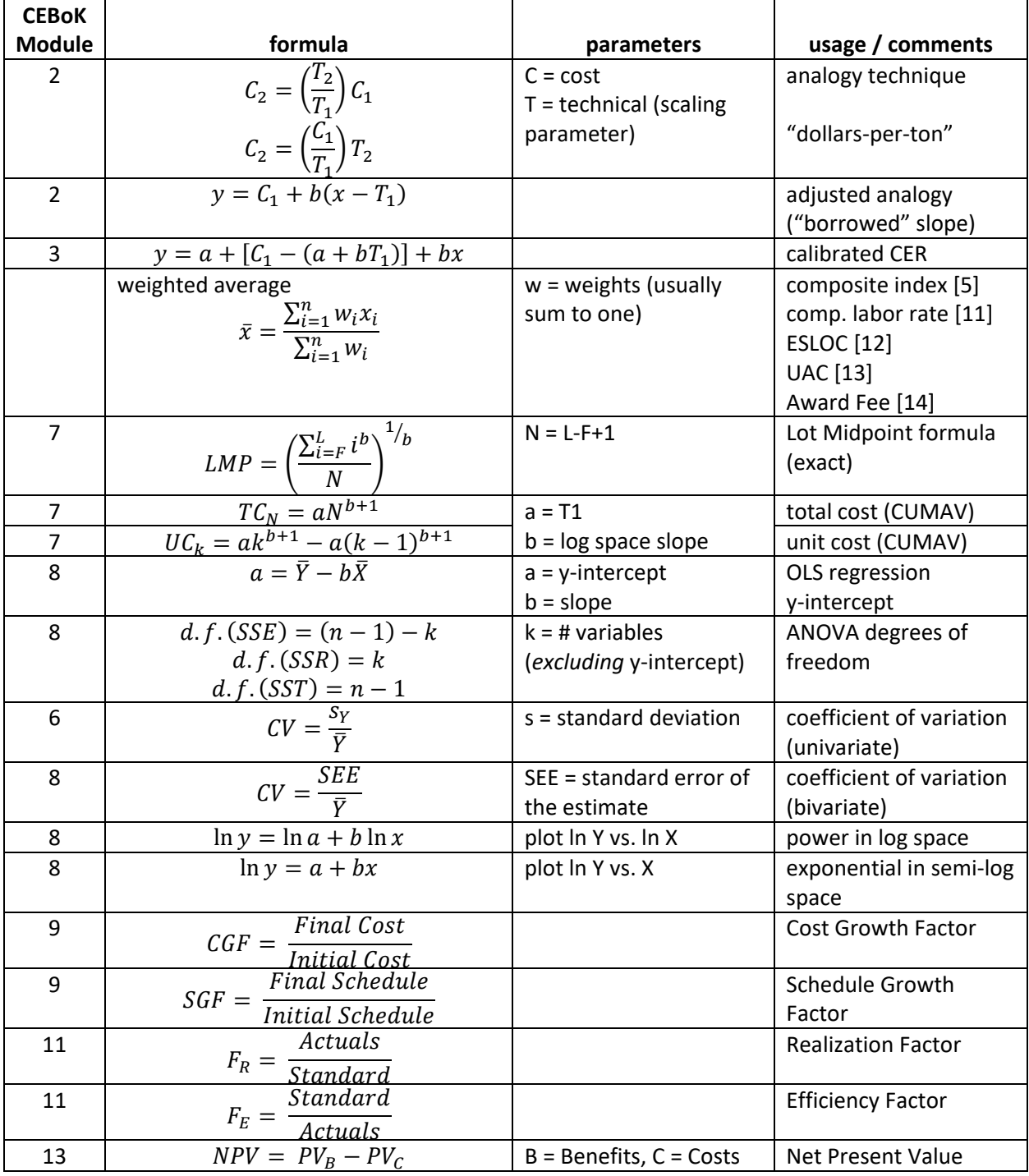

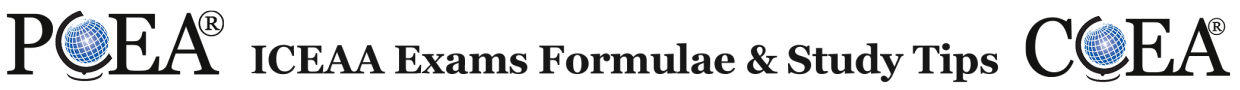

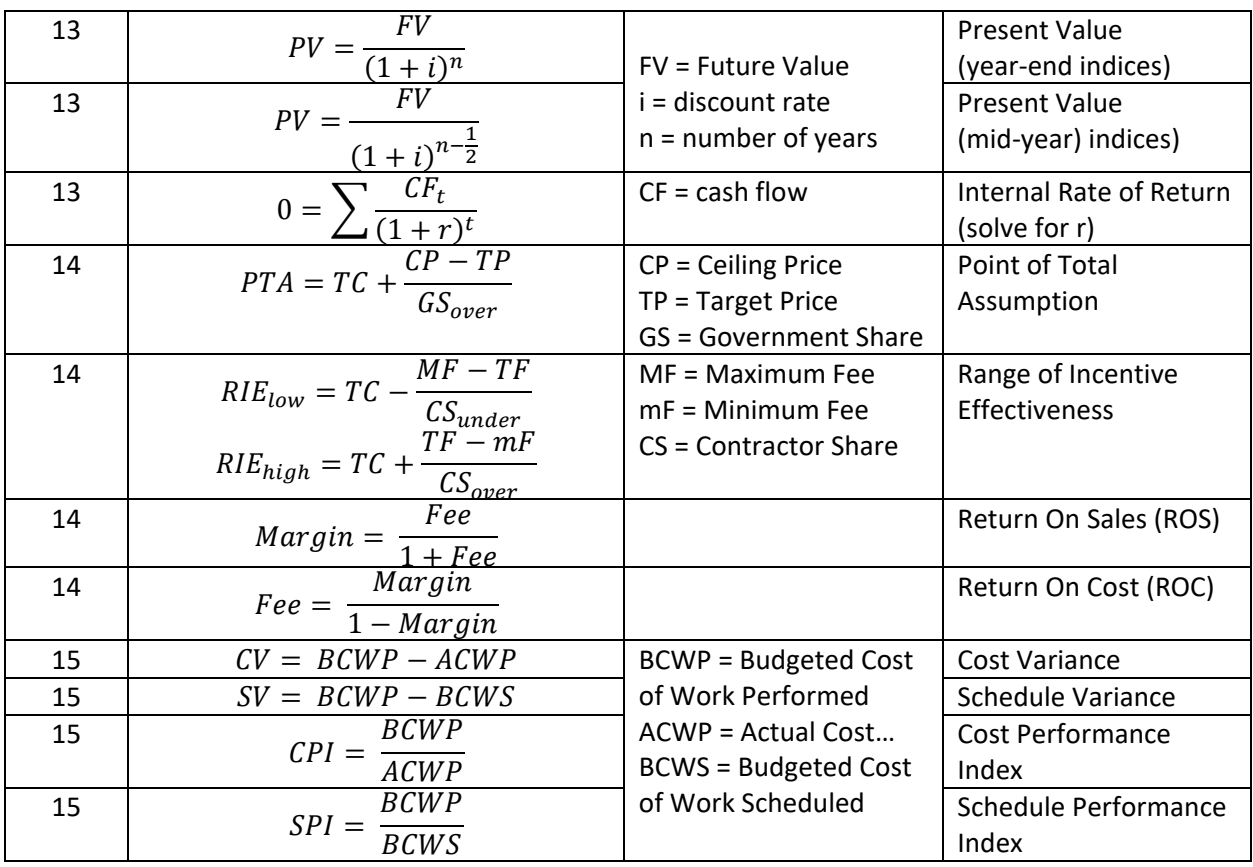